## **AML**

Sesja XIV - 27 listopada 2015 roku

Zapraszam na **XIV sesję Rady Miejskiej w Sędziszowie**, którą zwołuję w oparciu o art. 20 ust. 1 ustawy z dnia 8 marca 1990 roku o samorządzie gminnym (tekst jednolity Dz. U. z 2015 poz. 1515 z późn. zm.) na dzień **27 [listo](http://bip.sedziszow.pl/?c=mdTresc-cmPokazTresc-2092-4736&printXML=true)pada 2015 roku o godz. 9:00**.

## **Sesja Rady odbędzie się w sali posiedzeń Urzędu Miejskiego.**

## **Proponowany porządek obrad:**

1. Otwarcie sesji, stwierdzenie quorum.

- 2. Powołanie sekretarza obrad.
- 3. Przyjęcie porządku obrad.
- 4. Przyjęcie protokołu z obrad poprzedniej sesji.
- 5. Sprawozdanie z działalności Burmistrza Sędziszowa w okresie międzysesyjnym.
- 6. Interpelacje i zapytania radnych.
- 7. Podjęcie uchwał w sprawie określenia stawek podatków i opłat lokalnych dla Gminy Sędziszów w roku 2016:
- od nieruchomości,
- od środków transportowych,
- od posiadania psów,
- rolny,
- opłata targowa.

8. Uchwała w sprawie określenia wzorów formularzy informacji i deklaracji na podatek leśny, rolny, od nieruchomości.

9. Uchwała w sprawie uchwalenia rocznego Programu współpracy z organizacjami pozarządowymi oraz innymi podmiotami wymienionymi w art. 3 ust. 3 ustawy o pożytku publicznym i wolontariacie, na rok 2016.

10. Uchwała w sprawie zmiany rocznego Programu współpracy z organizacjami pozarządowymi oraz innymi podmiotami wymienionymi w art. 3 ust. 3 ustawy o pożytku publicznym i wolontariacie, na rok 2015.

- 11. Uchwała w sprawie wysokości diet przysługujących radnym.
- 12. Uchwała w sprawie zmian w WPF na lata 2015 2026.
- 13. Uchwały w sprawie zmian w budżecie gminy Sędziszów na 2015 rok.
- 14. Wnioski i zalecenia pokontrolne Komisji Rewizyjnej.
- 15. Odpowiedzi na interpelacje i zapytania radnych.
- 16. Wolne wnioski i dyskusja.
- 17. Zamknięcie obrad.

Przewodniczący Rady Miejskiej

Adam Mysiara

**Podmiot publikujący** Urząd Miejski w Sędziszowie

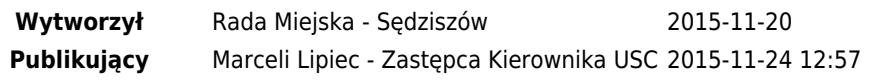